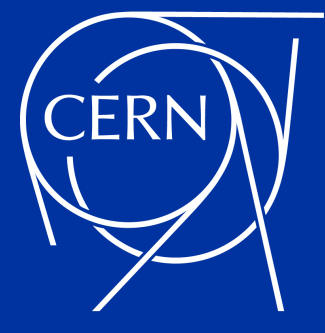

# A deeper look at SoA in CMSSW

November 7<sup>th</sup>, 2023

Andrea Bocci, Eric Cano CERN, EP-CMD

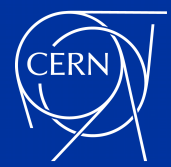

### what do we declare?

using PFRecHitsNeighbours = Eigen::Matrix<int32\_t, 8, 1>;

**GENERATE\_SOA\_LAYOUT**(PFRecHitSoALayout,

```
 SOA_COLUMN(uint32_t, detId),
 SOA_COLUMN(float, energy),
 SOA_COLUMN(float, time),
 SOA_COLUMN(int, depth),
 SOA_COLUMN(PFLayer::Layer, layer),
 SOA_EIGEN_COLUMN(PFRecHitsNeighbours, neighbours),
 SOA_COLUMN(float, x),
 SOA_COLUMN(float, y),
 SOA_COLUMN(float, z),
 SOA_SCALAR(uint32_t, size)
```
using PFRecHitSoA = PFRecHitSoALayout<>;

 $\rightarrow$ 

November 7<sup>th</sup>, 2023 A. Bocci - A deeper look at SoA in CMSSW 2 / 1

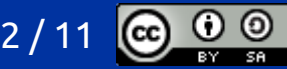

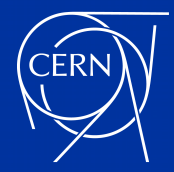

### what do we declare?

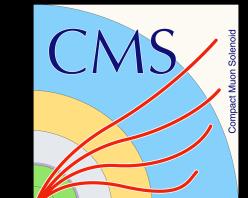

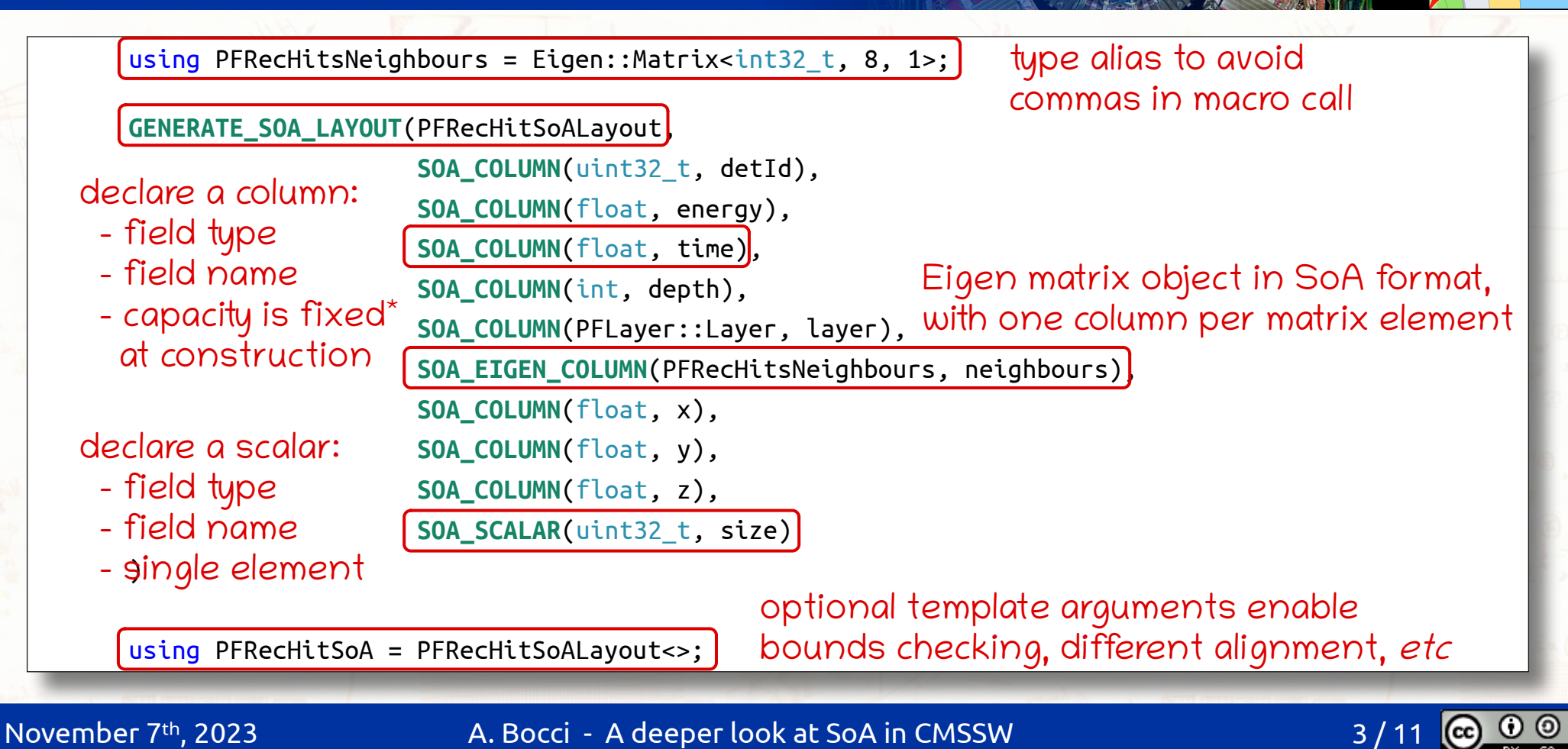

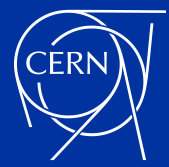

### what does it expand to ?

```
template <std::size_t ALIGNMENT = cms::soa::CacheLineSize::defaultSize,
           bool ALIGNMENT_ENFORCEMENT = cms::soa::AlignmentEnforcement::relaxed>
struct PFRecHitSoALayout {
     struct Metadata { /* ... */ };
     const Metadata metadata() const { return Metadata(*this); }
     using ConstView = ConstViewTemplate<cms::soa::RestrictQualify::enabled, cms::soa::RangeChecking::disabled>;
     using View = ViewTemplate<cms::soa::RestrictQualify::enabled, cms::soa::RangeChecking::disabled>;
    PFRecHitSoALayout(std::byte *mem, size type elements) : mem (mem), elements (elements) {
       organizeColumnsFromBuffer();
 }
    static constexpr byte_size_type computeDataSize(size type elements);
     template <typename T>
     void ROOTReadStreamer(T &onfile);
     void ROOTStreamerCleaner();
     void organizeColumnsFromBuffer();
                                                                      the View provides access to the data,
                                                                      and can be trivially copied e.g. to GPUs
```
### // data members ... almost 2000 lines of code !

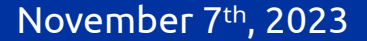

November 7<sup>th</sup>, 2023 **A. Bocci - A deeper look at SoA in CMSSW** 

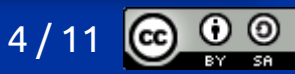

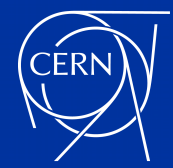

### what does it expand to ?

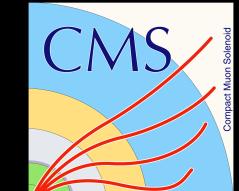

### $11...$

```
 std::byte *mem_ [[clang::annotate("!")]];
size type elements :
size type const scalar = 1;
byte size type byteSize [clana::annotate("!")] = 0;
uint32 t *detId [[clang::annotate("[elements ]")]] = nullptr; float *energy_ [[clang::annotate("[elements_]")]] = nullptr;
float *time \left[ [clang::annotate("[elements ]")]] = nullptr;
int *depth \left[ [clang::annotate("[elements]]"] \right] = nullptr;PFLayer::Layer *layer \int \left[ cl\right] [clang::annotate("\left[ el\right] ements \left[ \left[ \right] \right] = nullptr;
size type neighboursElementsWithPadding = 0;
 PFRecHitsNeighbours::Scalar *neighbours_ [[clang::annotate("[neighboursElementsWithPadding_]")]] = nullptr;
byte size type neighboursStride = 0;
float *x \left[\text{[clang::annotate("[elements ]"]}\right] = nullptr; float *y_ [[clang::annotate("[elements_]")]] = nullptr;
float *z \lceil[clang::annotate("[elements ]")]] = nullptr;
uint32 t *size [[clang::annotate("[scalar]]"] = nullptr;
```
};

using PFRecHitSoA = PFRecHitSoALayout<>;

November 7<sup>th</sup>, 2023 A. Bocci - A deeper look at SoA in CMSSW 5 / 1

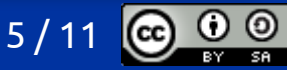

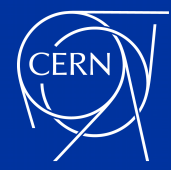

## what does it expand to ?

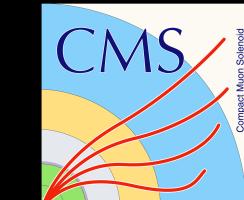

 $11...$ std::byte \*mem | [[clang::annotate("!")]] size type elements ; size type const scalar = 1; byte size type byteSize  $\left[ \text{[clang::annotate("!"]}\right]$  = 0; uint32 t \*detId  $\left[ \left[ \left( \text{clang::annotate}(\text{``[elements']''}) \right] \right] \right] = \text{nullptr};$ float \*energy  $\left[\begin{bmatrix} \text{Clang::} \text{annotate}(\text{"lelements} \mid \text{"}) \end{bmatrix}\right] = \text{nullptr};$ float \*time  $\left[$ [clang::annotate("[elements ]")]] = nullptr; int \*depth\_ [[clang::annotate("[elements\_]")]] = nullptr; PFLayer::Layer \*layer  $\int \left[ cl\right]$  [clang::annotate(" $\left[ el\right]$  ements  $\left[ \left[ \right] \right]$  = nullptr; size type neighboursElementsWithPadding =  $0$ ; PFRecHitsNeighbours::Scalar \*neighbours\_ [[clang::annotate("[neighboursElementsWithPadding\_]")]] = nullptr; byte size type neighboursStride =  $0$ ; float \*x\_ [[clang::annotate("[elements\_]")]] = nullptr; float \*y\_ [[clang::annotate("[elements\_]")]] = nullptr; float \*z  $\lceil$ [clang::annotate("[elements ]")]] = nullptr; uint32 t \*size  $[[[clang::annotate("[scalar]]"]] = nullptr;$ }; using PFRecHitSoA = PFRecHitSoALayout<>; only #ifdef \_\_CLING\_\_ to avoid warnings use scalar\_ data member, "[1]" does not seem to work mark as transient mark as variable-length array

November 7<sup>th</sup>, 2023 A. Bocci - A deeper look at SoA in CMSSW 6 / 1

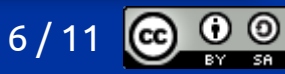

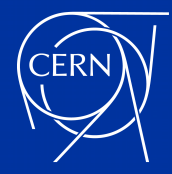

## how do we use them? **@**

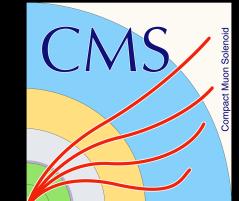

```
// generic SoA-based product in host memory
template <typename T>
class PortableHostCollection {
public:
 using Layout = T;
  using View = typename Layout::View;
  using Buffer = cms::alpakatools::host_buffer<std::byte[]>;
  // part of the ROOT read streamer
  static void ROOTReadStreamer(PortableHostCollection* newObj, Layout& layout);
                                                              const variants left out for simplicity
```

```
 PortableHostCollection(int32_t elements, alpaka_common::DevHost const& host)
     : buffer_{cms::alpakatools::make_host_buffer<std::byte[]>(Layout::computeDataSize(elements))},
      layout {buffer_->data(), elements},
      view \{layout \} \{}
```
### private:

```
 std::optional<Buffer> buffer_; //!
mark as transient
 Layout layout ; //
 View view ;
};
                          mark as transient
```
allocate memory for the SoA build the SoA in the buffer build the view from the SoA

November 7<sup>th</sup>, 2023 **A. Bocci - A deeper look at SoA in CMSSW** 

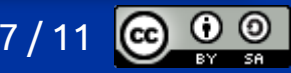

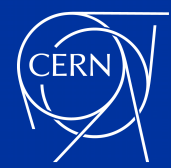

### how do we read them back?

- with bare ROOT
	- individual columns can be read without special dictionaries
- within CMSSW

●

- SoA are embedded in a PortableHostCollection<T>
- PortableHostCollection<T> uses an explicit read streamer
	- destroy the default-constructed object created by ROOT
	- construct in place a PortableHostCollection<T> with the correct size
		- allocate a single memory buffer
		- construct the SoA layout to create the columns and scalars within the buffer
		- construct the View to the layout
	- call the SoA ROOTReadStreamer to copy the content into the newly allocated buffer
	- free the memory allocated by ROOT

November 7<sup>th</sup>, 2023 A. Bocci - A deeper look at SoA in CMSSW 8 /

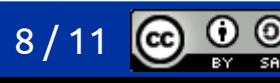

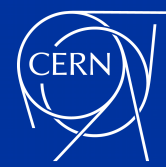

### how do we read them back ?

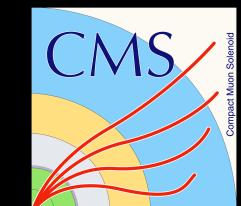

```
 <class name="reco::PFRecHitHostCollection"/>
 <read
   sourceClass="reco::PFRecHitHostCollection"
   targetClass="reco::PFRecHitHostCollection"
  version="[1-]"
   source="reco::PFRecHitSoA layout_;"
   target="buffer_,layout_,view_"
   embed="false">
\leq [CDATA[
   reco::PFRecHitHostCollection::ROOTReadStreamer(newObj, onfile.layout_);
]]>
</read
```

```
 // part of the ROOT read streamer
 static void ROOTReadStreamer(PortableHostCollection* newObj, Layout& layout) {
    newObj->~PortableHostCollection();
    // use the global "host" object returned by cms::alpakatools::host()
    new (newObj) PortableHostCollection(layout.metadata().size(), cms::alpakatools::host());
    newObj->layout_.ROOTReadStreamer(layout);
    layout.ROOTStreamerCleaner();
 }
```
November 7<sup>th</sup>, 2023 A. Bocci - A deeper look at SoA in CMSSW 9 / 1

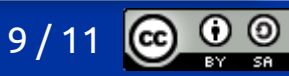

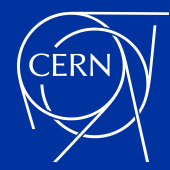

### how do we read them back ?

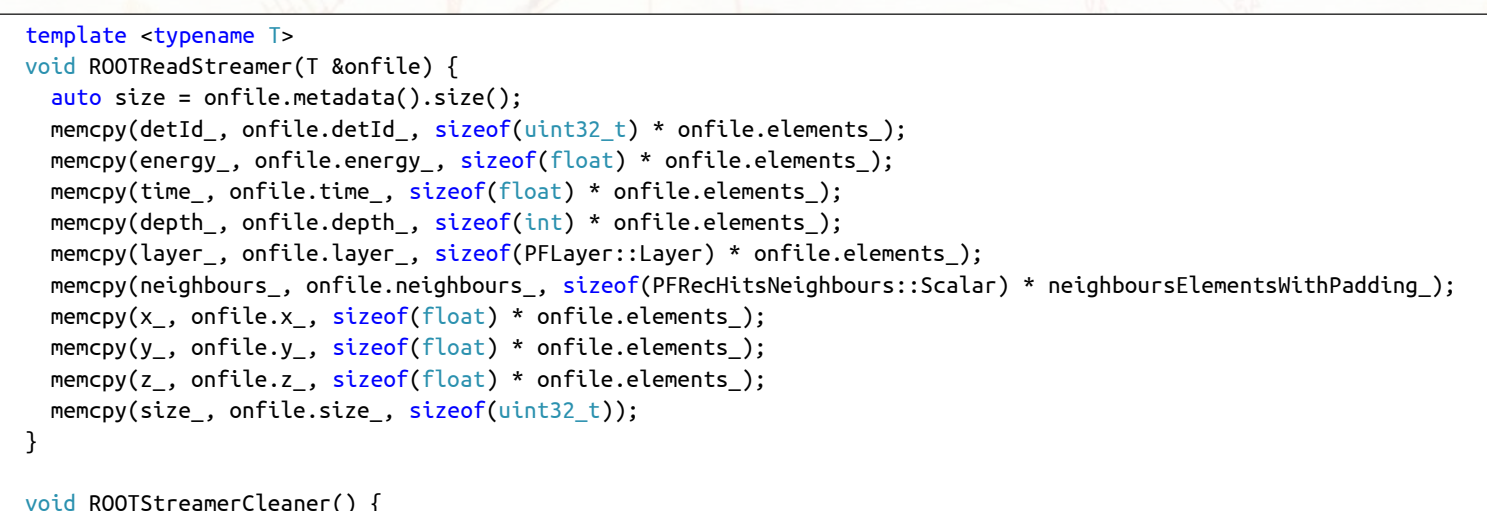

```
delete[] detId ; detId = nullptr;
   delete[] energy ; energy = nullptr;
   delta[] time; time = nullptr; delete[] depth_; depth_ = nullptr;
   delete[] layer ; layer = nullptr;
   delete[] neighbours ; neighbours = nullptr;
   delete| x ; x = nullptr;
   delete[] y ; y = nullptr;
   \text{delete}[\ ] z_j; z_ = \text{nullptr};deletel size ; size = nullptr;
 }
```
November 7<sup>th</sup>, 2023 A. Bocci - A deeper look at SoA in CMSSW 10 1111 10 / 1

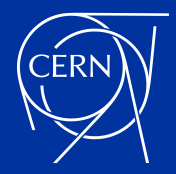

## help needed

• how can we make this work better?

- some ideas
	- implement the read streamer in C++, without the need for XML
	- document and extend the use of clang attributes and annotations ?
	- let the framework provide the memory area to ROOT

we need your suggestions !

November 7<sup>th</sup>, 2023 A. Bocci - A deeper look at SoA in CMSSW 11 / 1

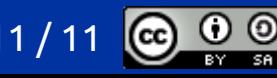